Toll free Support Number: Support Email:

### **SSDAS Training Community Community Community Passport to Education** 1 -866 -558 -5339

Toll free Support Number:

**SSDAS Training Community Community Community Passport to Education** Passport to Education<br>1

Toll free Support Number:

**SSDAS Training Community Community Community Passport to Education** Passport to Education<br>1

## **Passport to Education** Number: 1-866-558-5339 support@awinfosys.com

# **Sa a** (M)

as follows between the state of the printing.

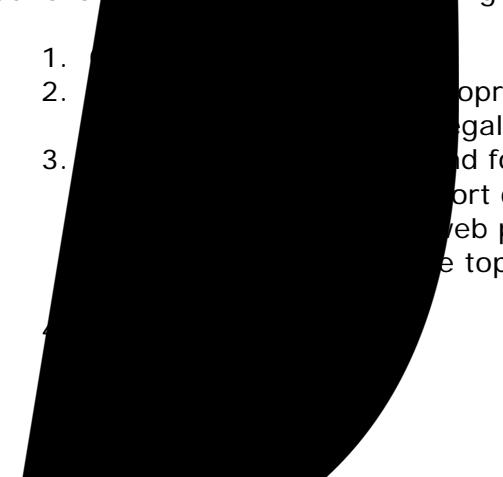

You will want to ensure a clean looking report card goes home to parents. Adjust your print settings

opriate for your 3. General Motor and footers". This will ort card without en een.<br>eb page numbering e top and bottom of

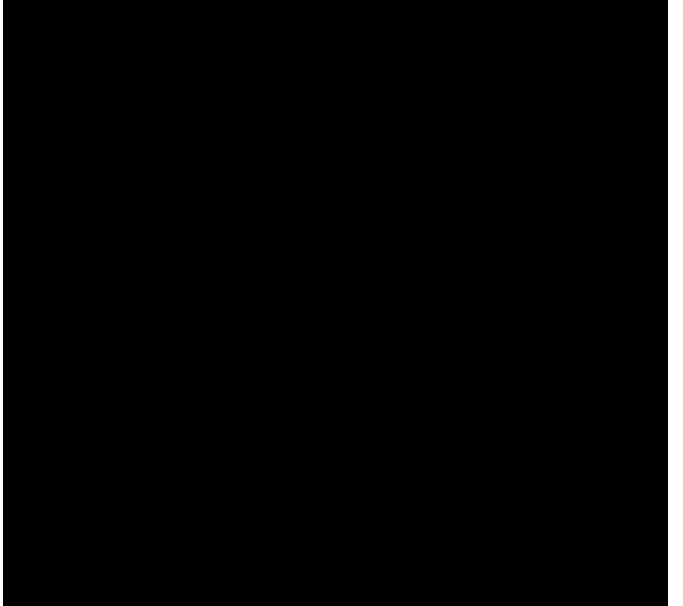